## РАЗДЕЛ 1. ИНФОРМАЦИОННЫЕ И КОМПЬЮТЕРНЫЕ ТЕХНОЛОГИИ

## Тема 1.2. Состав вычислительной системы

Плян:

- $1<sup>1</sup>$ Файл
- Каталог  $\overline{2}$ .
- $\overline{3}$ . Маршрут
- Системные программы  $\overline{4}$ .
- $5<sub>1</sub>$ Состав операционной системы
- Типы операционных систем 6.
- Сервисные программы  $\mathcal{I}$

#### $\mathbf{1}$ . Файл

Файл - это именованная область памяти на одном из дисков, в которой может храниться текст программы, какое-либо из ее промежуточных представлений, исполняемая программа или данные для ее работы. В файлах могут содержаться также любые текстовые документы, электронные таблицы или закодированные графические изображения. Наконец, файл может содержать в себе целую базу данных или ее часть.

Каждый файл имеет имя. Имя файла складывается из двух частей: собственно имени, которое состоит из 1-8 символов, и расширения имени (типа), которое может отсутствовать или состоять из 1-3 символов. Тип файла присваивается в соответствии с характером хранимой информации. Задание типа осуществляет либо сам пользователь, либо программа, порождающая файл. Имя и тип используются совместно для идентификации файла.

Имя и тип файла могут содержать русские и латинские буквы, а также символы: #,\$,%,^,&,(,),-, ,@,!,",~.Символы с кодами меньше, чем 20H, а так же символы "\*" и "?" не могут использоваться в именах файлов. Полное имя файла образуется из двух слов - имени и типа, разделяемых знаком "точка". Если в имени файла отсутствует тип, точку можно опускать.

### Примеры полных имен файлов: COMMAND.COM, AUTOEXEC.BAT, PCTOOLS.EXE, HELP.TXT

При создании файла или изменении его содержимого автоматически регистрируется дата и время, которые известны системе из показаний встроенного календаря и часов.

#### $2.$ Каталог

Каталог файлов или директорий содержит информацию о группе файлов, хранимых совместно на одном носителе. Каталог имеет имя и, в свою очередь, может быть зарегистрирован в другом каталоге. В этом случае он становится подчиненным или подкаталогом. Так образуется иерархическая файловая система. На каждом дисковом носителе всегда имеется корневой каталог, который создаётся при форматировании диска и в котором начинают регистрироваться обычные файлы и подкаталоги 1-го уровня. В них, в свою очередь, могут регистрироваться обычные файлы и подкаталоги 2-го уровня и т.д. Цепочки взаимно-подчиненных каталогов обозначаются их именами, разделяемыми знаком "\". Если этот знак стоит перед первым именем, значит "выше" по иерархии находится только корневой каталог.

Примеры цепочек взаимно-подчиненных каталогов:

\WORK - WORK находится на 1-м уровне \WORK\PRO - PRO находится на 2-м уровне

#### $3.$ Маршрут

Маршрутом или путем по файловой системе называется обозначение, состоящее из имени накопителя и цепочки имен взаимно-подчиненных каталогов. Любой из этих элементов в обозначении маршрута может отсутствовать.

*Примеры записи маршрутов:*

 $C:\setminus$ 

### C:\WORK\PRO

Маршрут всегда указывает на некоторый каталог, завершающий цепочку (в частности, на корневой или текущий каталог) и может использоваться, как префикс имени файла, указывающий его местонахождение. Префикс-маршрут отделяется от собственно имени файла разделителем "\".

*Примеры имен файлов с префиксами:*

C:PROG1.PAS \DOS\FORMAT.COM C:\WORK\DOC\HELP.TXT

Полная спецификация файла имеет вид (н: - имя накопителя, на котором находится файл)*:* 

*[н:][маршрут]имя\_файла[.тип]*

Имя накопителя может быть опущено, и тогда подразумевается текущий накопитель. Маршрут указывает каталог, в котором размещается файл. Маршрут может быть опущен, и тогда местоположением файла считается текущий каталог накопителя. Имя и тип задают полное имя файла в соответствующем каталоге.

В любой момент времени система настроена на рабочий или текущий накопитель и каталог, то есть на текущий маршрут, который может быть изменен соответствующими командами пользователя. Кроме того, с помощью специальной команды операционной системы в системе может быть зафиксировано несколько альтернативных маршрутов, указывающих на несколько разных директорий. Поиск любого файла, к которому пользователь или прикладная программа обращается по имени, должен происходить в том каталоге, на который указывает префикс имени файла. При отсутствии префикса файл разыскивается сначала в текущем каталоге, если же он там не будет найден, то поиск происходит последовательно по указанным альтернативным маршрутам.

Новый файл создается только в текущем каталоге или в том, на который указывает префикс имени файла.

## **4. Системные программы**

**Операционная система** (ОС) – это комплекс программ, обеспечивающих пользователю и прикладным программам удобный **интерфейс** (способ обмена информацией) с аппаратными средствами компьютера.

### **Функции ОС (что она обеспечивает):**

- обмен данными с **внешними устройствами**
- работу **файловой системы** (файлы, папки)
- **запуск и выполнение** остальных программ
- **тестирование** компьютера, обработка ошибок
- **распределение ресурсов** (процессор, память, внешние устройства)

### **Файловые системы**

Файловая система определяет то, как будут храниться данные на диске, и какие принципы доступа к хранимой информации могут быть использованы при её считывании.

Мы привыкли воспринимать информацию на нашем ПК в виде конкретных файлов, аккуратно (или не очень :)) разложенных по папкам. А, между тем, Ваш компьютер работает с данными совсем по иному принципу. На жёстком диске для него не существует цельных

файлов. Он "видит" лишь чётко адресованные секторы с байт-кодом. Причём код одного файла не всегда хранится в соседних секторах (так называемая фрагментация данных).

Как же компьютер "понимает", где ему, например, искать наш текстовый документ, который лежит, скажем, на Рабочем столе? За это, оказывается, отвечает файловая система жёсткого диска. И сегодня мы с Вами узнаем, какие бывают файловые системы и каковы их особенности

Что такое файловая система

Чтобы понять, что такое файловая система, лучше всего воспользоваться методом аналогий. Представим, что жёсткий диск - это некий ящик, в котором хранятся разноцветные кубики. Эти кубики – части разных файлов, хранящихся в ограниченных по размеру ячейках, называемых кластерами. Они могут быть просто навалены кучей или иметь определённый порядок размещения. Так вот, если эти условные кубики хранятся не хаотичной грудой, а в соответствии с какой-то логикой, мы и можем говорить о наличии некоего аналога файловой системы.

Файловая система определяет порядок хранения данных на диске и принципы доступа к ним, однако, во многом тип файловой системы зависит и от типа носителя. Например, очевидно, что для магнитной ленты, которая поддерживает запись только последовательных блоков данных, подойдёт лишь одноуровневая файловая система с последовательным доступом к кластерам с информацией, а для современного SSD-диска - любая многоуровневая с произвольным доступом.

#### 5. Состав операционной системы

**Загрузчик ОС** - это небольшая программа, которая находится в секторе 1 загрузочного диска, ее задача - загрузить в память основную часть (ядро) ОС

### Система распрелеления памяти

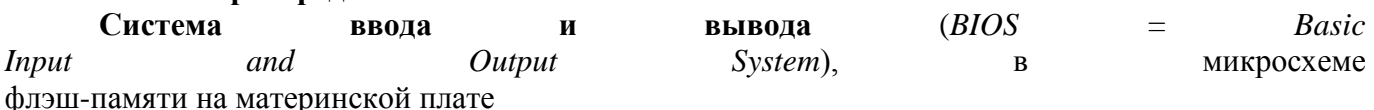

• тестирование при запуске

- чтение и запись на лиски
- обмен данными с клавиатурой, монитором, принтером
- календарь и часы
- настройки данного компьютера

## Командный процессор (command.com. cmd.exe)

- выполняет команды, введенные с клавиатуры  $\bullet$
- обеспечивает загрузку и выполнение других программ

**Утилита** (лат. *utilitas –* польза) – это служебные программы для проверки и настройки компьютера:

- разбивка диска на разделы (fdisk.exe)
- форматирование диска (format.com)
- тестирование диска (chkdsk.exe)
- редактирование реестра (regedit.exe)  $\bullet$
- проверка соединения (ping.exe)

**Лрайвер** (англ. *driver –* волитель) – это программа, которая постоянно находится в памяти и обеспечивает обмен данными с внешним устройством (файлы \*.sys в Windows)

драйвер видеокарты, звуковой карты, сетевой карты, принтера, сканера.

#### 6. Типы операционных систем

Однозадачные - в каждый момент выполняется только одна задача (программа), она получает все ресурсы компьютера.

Примеры: MS DOS, FreeDOS, DR DOS, PC DOS

Многозадачные - может одновременно выполняться несколько задач; ОС распределяет кванты времени процессора между задачами.

- Windows 95/98/Me  $\blacksquare$
- $\blacksquare$ Windows NT/2000/XP/2003/Vista/7
- $UNIX$  належная сетевая ОС (Интернет)
- $Linux 6$ есплатная  $UNIX$ -подобная ОС
- $Q$ NX ОС реального времени

Однопользовательские - в каждый момент с компьютером работает один пользователь, он получает все ресурсы компьютера.

Многопользовательские - с мощным компьютером одновременно работают несколько пользователей.

#### $7<sup>1</sup>$ Сервисные программы

Утилиты не входящие в операционную систему

# Утилиты, не входящие в ОС

• антивирусные программы

**И AVP**, Е. Касперский, www.avp.ru

**FOR DrWeb**. И. Данилов www.drweb.com

NORTON<br>**AntiVirus Norton Antivirus** <u>WWW.symantec.com</u>

McAfee www.mcafee.com

NODE NOD32 WWW.eset.com

• архиваторы - программы для упаковки файлов

**E** WinRAR<sup>®</sup> WinRAR (Е. Рошал) – архивы \*.rar, \*.zip – www.rarsoft.com

WANZ∤P <mark>WinZIP</mark> – архивы \*.zip – <u>www.winzip.com</u>

 $P$ ис. 1

### Системы программирования

Системы программирования (или инструментальные средства) - это ПО, предназначенное для разработки и отладки новых программ.

## Проблема:

компьютеры понимают только язык кодов (последовательность нулей и единиц)

для человека удобнее давать задания на естественном языке (русском, английском)

### Компромисс:

программы составляются на языках программирования и затем переводятся в коды с помощью специальных программ

Всего более 600, широко используется примерно 20.

### Машинно-ориентированные языки:

**машинные коды: 09 FE AC 3F** 

ассемблеры: символическая запись машинных команд: mov AX, BX

макросассемблеры: одна команда языка заменяет несколько машинных команд Языки высокого уровня (алгоритмические):

для обучения: Бейсик (1965), Паскаль (1970), Лого, Рапира

профессиональные: Cи  $(1972)$ , Паскаль (Delphi), Фортран (1957), Visual Basic

- **для задач искусственного интеллекта**: ЛИСП, Пролог
- **для параллельных вычислений**: Ада

**для программирования в Интернете**: JavaScript, Java, PHP, Perl, ASP

## **Трансляторы**

**Транслятор** – это программа, которая переводит текст других программ в машинные коды. **Типы трансляторов**

**интерпретатор** – переводит в коды 1 строчку программы и сразу ее выполняет;

 **компилятор** – переводит в коды сразу всю программу и создает независимый исполняемый файл (**\*.exe**);

# **Компоновщик**

**Компоновщик (редактор связей,** *Linker***)** – это программа, которая объединяет части одной программы и библиотечные функции в один исполняемый файл.

# **Другие программы**

**Отладчик** (англ. *debugger*) – это программа, которая облегчает поиск ошибок в других программах (их отладку).

## **Возможности**:

- пошаговое выполнение
- «выполнить до курсора»
- просмотр и изменение значений переменных
- точки останова (англ. *breakpoints*)

**Профайлер** (англ. *profiler*) – это программа, которая определяет, сколько времени занимает выполнение каждой процедуры (и каждой команды) в программе в процентах от общего времени работы.

**Цель**: определить, какие части программы «тормозят» ее (англ. *bottleneck –* бутылочное горлышко), именно их и надо оптимизировать.